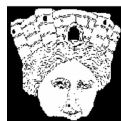

Soprintendenza per i **Beni Archeologici Dell'Emilia Romagna** 

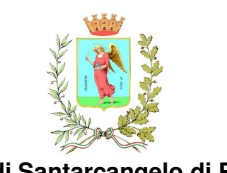

 $\Theta$ a **Comune di Santarcangelo di Romagna** *adArte di Luca**adArte di Luca**adArte di Luca**adArte di Sanc* 

# CARTA delle POTENZIALITA' ARCHEOLOGICHE

### del Comune di Santarcangelo di Romagna

## DATI GENERALI RELAZIONE GENERALE

**Marzo 2009** 

#### **DATI GENERALI**

#### **COORDINAMENTO GENERALE**

Luigi Malnati - Soprintendenza per i Beni Archeologici dell'Emilia Romagna Cristina Sanguineti – Direzione Regionale per i Beni Culturali e Paesaggistici dell'Emilia Romagna

Oscar Zammarchi – Comune di Santarcangelo di Romagna – Settore Territorio

#### **COORDINAMENTO TECNICO - SCIENTIFICO**

Maria Grazia Maioli - Soprintendenza per i Beni Archeologici dell'Emilia Romagna Monica Miari – Soprintendenza per i Beni Archeologici dell'Emilia Romagna Maurizio Biordi – Ispettore Onorario per i Beni Archeologici dell'Emilia Romagna Leonardo Ubalducci - Comune di Santarcangelo di Romagna Marcello Cartoceti - adArte Luca Mandolesi - adArte

#### **AIUTO COORDINAMENTO - SEGRETERIA GENERALE**

Eva Imbrunito - adArte

#### **ANALISI E RICERCHE SCIENTIFICHE**

Maurizio Biordi Marcello Cartoceti - adArte Serena Di Cugno - adArte Luca Mandolesi - adArte

#### **ELABORAZIONE DATI - CARTOGRAFIA**

Luca Mandolesi - adArte

#### **SUPPORTO TECNICO - INFORMATICO**

Luca Mandolesi - adArte

#### **RIFERIMENTO DATI GEOLOGICI**

Paolo Severi - Regione Emilia Romagna – Servizio Geologico, Sismico e dei Suoli Ubaldo Cibin - Regione Emilia Romagna – Servizio Geologico, Sismico e dei Suoli Maurizio Zaghini

#### **CON LA COLLABORAZIONE DI**

A.R.R.S.A. (Associazione Riminese per la Ricerca Storica e Archeologica) Regione Emilia Romagna – Servizio Geologico, Sismico e dei Suoli

#### **RINGRAZIAMENTI**

Massimo Corazzi, Oreste Delucca, Giovanni Rimondini

#### **INDICE GENERALE**

#### **RELAZIONE GENERALE**

#### **Introduzione**

#### **I Composizione della Carta delle Potenzialità Archeologiche (C.P.A.)**

#### **II Limiti cronologici della C.P.A.**

#### **III Archivio siti**

III.1 Scheda sito

- III.1.01 Indice III.1.02 Dati descrittivi III.1.03 Dati schedatura III.1.04 Localizzazione III.1.05 Georeferenziazione III.1.06 Diacronia III.1.07 Misure III.1.08 Rapporti III.1.09 Lavori III.1.10 Proprietà III.1.11 UT III.1.12 Bibliografia III.1.13 Riferimenti potenzialità
- III.2 Archivio bibliografico

#### **IV Archivio immagini**

#### **V Potenzialità archeologiche**

#### **VI Elaborati cartografici**

#### **VII Gestione della Carta**

#### **VIII Prospettive**

#### **IX Analisi della città e del territorio per epoche**

La documentazione archeologica del territorio di Santarcangelo: principali caratteristiche dell'insediamento umano in epoca antica. Serena di Cugno

#### **SCHEDE**

Serena Di Cugno Luca Mandolesi

#### **BIBLIOGRAFIA**

Maurizio Biordi Serena Di Cugno Luca Mandolesi

#### **TAVOLE**

Marcello Cartoceti Serena Di Cugno Luca Mandolesi

#### **Tavola di Inquadramento**

Tav.1a territorio comunale;

#### **Tavole Cronologiche**

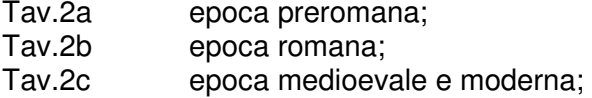

#### **Tavole degli Usi**

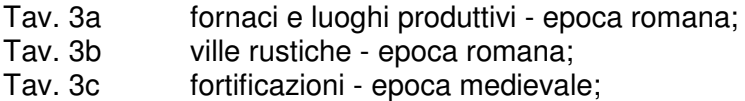

## **Tavola delle Potenzialità**

potenziale informativo del deposito archeologico – scala 1:12000

#### **RELAZIONE GENERALE**

#### **Introduzione**

Fra la fine del mese di agosto 2008 e marzo 2009 è stata redatta la prima Carta delle Potenzialità Archeologiche (CPA) del Comune di Santarcangelo di Romagna.

Tale strumento è stato realizzato dal Comune di Santarcangelo di Romagna (Settore Territorio), Direzione Regionale per i Beni Culturali e Paesaggistici dell'Emilia Romagna, Soprintendenza per i Beni Archeologici dell'Emilia Romagna e la ditta adArte snc di Rimini con la collaborazione dell'Associazione Riminese per la Ricerca Storica e Archeologica (da qui in avanti useremo la sigla A.R.R.S.A.). e il Servizio Geologico, Sismico e dei Suoli della Regione Emilia Romagna.

Per realizzare la CPA è stato utilizzato un modello base già impostato da alcuni soci di adArte per il Comune di Rimini. Questo per cercare di ottenere un prodotto, non fine a se stesso ma relazionabile con altri analoghi, almeno a livello provinciale. Inoltre questo è stato migliorato aggiungendovi dati e riferimenti provenienti da altre esperienze sviluppate a livello regionale quali quella per la Provincia di Modena.

Le finalità della CPA, oltre a fare di Santarcangelo un Comune all'avanguardia nel campo della prevenzione - tutela archeologica, sono principalmente due: la prima è quella conoscitiva e la seconda è quella normativa. Difatti le problematiche che oggi si riscontrano a livello urbanistico ed edilizio, soprattutto in fase realizzativa (siano esse nuove costruzioni, restauri o ristrutturazioni), nascono da una conoscenza approssimativa del patrimonio archeologico - architettonico e storico dei centri abitati ed ancora più del territorio, intendendo con esso al momento la sola area comunale. Succede pertanto, con sempre maggior frequenza, che lavori edili vengano a volte bloccati per dare la possibilità di effettuare le dovute indagini archeologiche previste dalla legge; questo comporta ritardi nell'esecuzione delle opere e un aumento collaterale dei costi di realizzazione. A volte invece i costruttori tacciono sul rinvenimento di elementi di interesse archeologico e continuano le loro operazioni distruggendo o nel migliore dei casi, occultando parte del patrimonio culturale, ovviamente trasgredendo ai doveri di legge.

Così per cercare di salvaguardare il patrimonio culturale della Comunità (uno scavo archeologico ha tantissime implicazioni siano esse architettoniche, antropologiche, storiche, artistiche ecc..), senza però voler impedire lo sviluppo edilizio dei luoghi, si è deciso di produrre uno strumento duttile in grado di permettere a tutte le persone interessate di conoscere come si è sviluppata la città ed il suo territorio nel tempo e allo stesso tempo si è pensato ad un modo per salvaguardarlo.

#### **I Composizione della Carta delle Potenzialità Archeologiche (C.P.A.).**

La C.P.A. è composta: 1) da una serie di archivi di dati desunti al momento principalmente dallo studio dei dati già pubblicati o da segnalazioni note; 2) da una serie di elaborati cartografici redatti in base alle informazioni desunte dagli archivi di cui al punto 1; 3) da una parte urbanistico - normativa.

#### **II Limiti cronologici della C.P.A.**

La C.P.A. si occupa di aree che presentano una frequentazione afferente ad un arco cronologico che parte prendendo in considerazione i depositi fossiliferi per arrivare fino all'anno 1800. Ovviamente nulla vieta in futuro di portare il termine anche ad anni più recenti ma in questa prima fase si è preferito arrivare fino al 1800.

#### **III Archivio siti**

#### **III.1 Scheda sito**

Dobbiamo necessariamente operare una prima distinzione. Abbiamo redatto le schede per "**sito**" intendendo con questo termine non l'area in cui si possono trovare più elementi antropizzati o di interesse naturalistico-geologico, ad esempio a Rimini, piazza Ferrari in cui vi è un po' di tutto: dalle domus imperiali alle necropoli, alle case altomedievali, alle chiese, conventi e palazzi rinascimentali e moderni fino ad arrivare ai giardini pubblici ottocenteschi, ma piuttosto il singolo elemento caratterizzato da un'omogeneità e continuità d'uso. Per l'esempio precedente ognuno dei singoli elementi è stato considerato quale sito a se stante; la domus imperiale è un sito ed è diverso dalla chiesa o dalla casa altomedievale che sono altri due siti ancora. In una determinata area possono insistere più siti anche se forse il termine scelto potrebbe trarre in inganno. Del resto definire con esattezza che cosa è un sito non è certo semplice e tantissime sono le variabili, basti pensare che ad una scala superiore potremmo identificare la stessa città di Santarcangelo o Rimini come un singolo sito al cui interno ve ne sono molti altri.

La scelta di operare in questa maniera è stata fatta perché componendo lo sviluppo di un'area in tutti i singoli elementi che la hanno caratterizzata nel tempo è possibile vederne o immaginarne uno sviluppo tridimensionale relazionabile con tutti gli altri; inoltre, operando una distinzione netta per sito, in base sostanzialmente al tipo di utilizzo, è possibile visualizzare per gruppi le diverse tipologie di usi delle strutture o aree che hanno composto la città e il suo territorio.

Anche se l'area è sempre la stessa una necropoli romana ad esempio non è correlabile se non prettamente a livello fisico (si trova sotto), ad esempio, ad un palazzo residenziale del XVIII secolo. Inoltre non è detto che l'area occupata dalle due componenti (necropoli e palazzo) coincida perfettamente. E' possibile che la necropoli dell'esempio occupi più particelle catastali mentre il palazzo ne occupa una sola o solo parte di questa e così via. Vi sono poi componenti funzionali che proseguono al di sotto e o al di sopra di altre anche per spazi molto ampi ad esempio piazze, strade o elementi di fortificazione.

Quando si inizia una nuova scheda è necessario definire da subito l'ambito operativo. Cioè si deve differenziare il sito in base all'Ambito che può essere Urbano o Extraurbano. Questo perché in genere tali tipologie di siti risultano essere fondamentalmente diverse in quanto legate alle caratteristiche "morfologiche" dell'ambito in cui sono stati creati i siti stessi.

Nella schermata principale del Database compaiono allineati in alto i Formati principali questi sono: l'Indice, Dati descrittivi, Dati schedatura, localizzazione, Georeferenziazione, Diacronia, Misure, Rapporti, Lavori, Proprietà, UT, Bibliografia e Riferimenti potenzialità. Una volta compilate almeno le parti principali delle voci precedenti il Sito potrà essere esportabile e visualizzato tramite qualsiasi programma di Gis (ad es. Qgis, GVSIG, ArchGis).

Purtroppo avendo in questa fase lavorato quasi esclusivamente sull'edito, non è stato sempre possibile compilare le schede così da poter definire con certezza la localizzazione o la tipologia stessa del sito. Spesso infatti le segnalazioni archeologiche fin qui raccolte sono prive dei riferimenti più elementari e questo perché un tempo le cartografie e le fotografie erano pochissime, inoltre non vi era un metodo coerente.

Indubbiamente per Santarcangelo la situazione è leggermente migliore rispetto a molte altre località, poiché comunque esiste già una Carta Archeologica dettagliata realizzata alcuni anni addietro in cui si prendeva in considerazione parte del territorio comunale.

Ovviamente questo importante strumento di base risente comunque delle modifiche, anche di interesse, che il mondo dell'archeologia ha sviluppato in questi ultimi tempi. Difatti oggi non esiste solo l'archeologia classica, ma sempre più piede hanno preso settori come l'archeologia medievale, o postmedievale, e quindi uno strumento di tutela aggiornato non può prescindere da questi settori.

Una volta definiti l'Ambito Operativo e i Dati Identificativi del nuovo sito, cioè il Numero di ID sito CPA Tipologia Dati, la Categoria d'uso e l'Uso del nuovo sito questo viene inserito nell' Indice.

#### **III.1.01 Indice**

Nell'Indice compaiono tutti i siti presenti nella CPA identificati ognuno da un numero il cui inizio 099018 rappresenta il numero ISTAT per identificare Santarcangelo di Romagna. Grazie a questo tipo di numerazione potrebbe essere possibile inserire i dati della CPA di Santarcangelo in altre carte delle potenzialità strutturate in maniera analoga così da allargare eventualmente in futuro l'ambito di interesse culturale della CPA (non ovviamente quello normativo-urbanistico di stretto interesse del Comune) anche ad altre realtà quali il territorio provinciale, regionale o nazionale.

#### **III.1.02 Dati descrittivi**

Nel formato dei Dati Descrittivi compaiono nella parte alta i Dati Identificativi, cioè ID Sito CPA, la Tipologia Dati, la Categoria d'Uso e l'Uso nonché la Denominazione e la Nazione, Regione, Provincia e Comune. Queste ultime quattro voci vengono compilate in automatico mentre la Denominazione deve essere inserita dallo schedatore e rappresenta per certi versi il titolo della scheda o il nome proprio es. Palazzo Massani - Domus. Nella parte inferiore del formato compaiono i Dati Descrittivi veri e propri cioè:

#### **III.1.02.1 Descrizione**

La descrizione del sito è costituita da tutte quelle spiegazioni che servono appunto a delineare le caratteristiche fisiche e genericamente storiche di quanto schedato. La descrizione non ha dei limiti pertanto può essere lunga quanto si vuole o quanto è necessario.

In questa prima fase molte descrizioni di siti sono particolarmente corte poiché si è concordato con gli schedatori di definire più siti possibili piuttosto che inoltrarsi in lunghe descrizioni

Avendo considerato anche le strutture in alzato quali chiese palazzi ecc.. non sempre gli archeologi o gli storici erano in grado di delinearne le caratteristiche principali. A volte sarebbe utile lavorare su una scheda in più persone con professionalità diverse (storici, archeologi e architetti).

#### **III.1.02.2 Descrizione GIS**

Analoga alla descrizione precedente si differenzia da questa perché di dimensioni limitate. Non può infatti superare i 240 caratteri poiché serve, una volta esportata, per essere visualizzata istantaneamente a video. Così quando sullo schermo si indica genericamente un sito si può anche subito capire di cosa si tratta "cliccando" sul numero e leggendo una breve descrizione. Ovviamente l'intento della CPA è quello di creare dei collegamenti diretti ai vari Database per cui in futuro "cliccando" sul numero che in pianta localizza un sito sarà possibile vedere tutti i dati ad esso correlati: scheda e immagini (piante di particolare, sezioni, fotografie e immagini varie).

#### **III.1.02.3 Osservazioni**

Le osservazioni servono ad integrare le descrizioni con spiegazioni particolari o precisazioni.

#### **III.1.03 Dati Schedatura**

Nella parte alta della schermata compaiono sempre i Dati Identificativi.

Nel formato dei Dati Schedatura compaiono inoltre tutti quegli elementi che servono a definire quando, da chi e per cosa è stata redatta la scheda di sito.

Ovviamente la scheda di un sito può essere aggiornata e pertanto le singole voci del formato andranno compilate nuovamente e si aggiungeranno alle precedenti.

#### **III.1.03.1 Data**

Ogni qual volta si modifica o si realizza una scheda di sito è importante che lo schedatore inserisca la data del momento in cui ha operato così da poter vedere se e chi ha ripreso in mano i dati.

#### **III.1.03.2 Progetto**

Nel caso specifico il progetto è sempre la CPA ma potrebbe essere che il Database venga utilizzato anche per altri progetti per cui è utile vedere per quale lavoro è stata redatta la scheda.

#### **III.1.03.3 Nome schedatore**

Una scheda può essere realizzata da uno o più persone ognuno ha il suo metodo. Inoltre una scheda può essere ripresa nel tempo per cui è utile verificare chi lo ha fatto. Si possono effettuare molteplici tipologie di ricerche nell'ambito del Database. Ad esempio si può chiedere tramite "Trova" di visualizzare tutte le schede redatte da una persona. Questo può essere utile soprattutto in fase esecutiva.

#### **III.1.03.4 Ente**

Spesso le persone che si occupano della schedatura appartengono ad un Ente (Provincia, Comune o Soprintendenza), ad una Associazione (ARRSA) o ad una ditta (adArte ad es.)

#### **III.1.03.5 Appunti**

Qualora vi fosse la necessità di esplicitare alcune considerazioni in merito agli schedatori questo può essere fatto in questo apposito spazio.

#### **III.1.03.6 Rimandi**

Sul fianco della schermata compare una cartella che si riferisce ai Rimandi dove si può ulteriormente esplicitare le voci di cui sopra.

#### **III.1.04 Localizzazione**

E' necessario premettere che al momento la Carta è stata in generale redatta lavorando su materiale edito o d'archivio. Questo ha comportato alcuni problemi soprattutto per la localizzazione esatta di alcuni siti rinvenuti precedentemente agli anni 80-90 del Novecento. Difatti in parte la carenza di materiale cartografico adeguato e la gestione degli scavi e dei rinvenimenti non sempre molto ortodossa ha fatto si che la localizzazione dei rinvenimenti sia passata in secondo piano e spesso è approssimativa se non addirittura inesistente. Per questo in alcune schede non è stato possibile segnalare con esattezza il luogo di rinvenimento e pertanto non è stato possibile assegnare una potenzialità specifica ad una determinata area. La cartografia esistente relativa al territorio è a volte stata redatta o desunta da un livello di scala troppo vasto (es 1:25000), per cui l'elemento messo ad indicare il luogo del rinvenimento è magari molto più grande della realtà o molto spostato dal punto esatto. In alcuni casi le difficoltà a individuare i siti non hanno agevolato questa fase dei lavori ma però hanno permesso di comprendere quali sono le problematiche da affrontare per il futuro. Comunque, buona parte del territorio, e quindi

molti siti, è stato oggetto d'indagine per la realizzazione della Carta Archeologica del dott. Maurizio Biordi. In questo strumento la localizzazione dei siti, sebbene sia puntuale (e non areale) è abbastanza corretta come hanno dimostrato una serie di sopralluoghi eseguiti dal personale di adArte proprio per verificare l'affidabilità di questi posizionamenti.

Bisognerebbe che enti come la Soprintendenza "normassero" le schede di segnalazione o rinvenimento in modo tale da poter individuare con precisione le area di interesse.

Nella parte alta della schermata compaiono sempre i Dati Identificativi.

La restante zona dello schermo è occupata dalle voci necessarie ad una corretta localizzazione generale del sito.

#### **III.1.04.1 Indirizzo – N° civico**

In queste due caselle vanno inserite la via o la piazza e i relativi numeri civici laddove questi siano presenti.

#### **III.1.04.2 Località**

In questa casella si dovrebbe indicare la località cioè ad es. Santarcangelo o San Vito o Santa Giustina ecc..

#### **III.1.04.3 Toponimo**

Soprattutto per il territorio può essere utile oltre ad indicare la località aggiungere riferimenti relativi al toponimo poiché le vecchie segnalazioni spesso si riferiscono a questo piuttosto che all'indirizzo.

#### **III.1.04.4 Descrizione**

Quando la localizzazione non è molto precisa o solo parziale allora in alcuni casi ci si può aiutare con una descrizione del luogo in cui si trova il sito.

#### **III.1.04.5 Osservazioni**

Nei casi in cui sia necessario si possono aggiungere delle osservazioni per completare il quadro localizzativi.

#### **III.1.05 Georeferenziazione**

Essendo la georeferenziazione sostanzialmente una identificazione "puntuale" della localizzazione di un sito, anche per essa valgono le premesse già fatte.

Nella parte alta della schermata compaiono sempre i Dati Identificativi.

E' possibile georeferenziare il sito in diverse maniere.

Nei Riferimenti Georeferenziazione compaiono le caselle relative al Tipo GIS, ai Riferimenti IGM, ai Riferimenti CTR e ai Riferimenti Catastali. L'inserimento dei dati in queste caselle comporterà una precisa localizzazione cartografica del sito.

Inoltre si può far riferimento alla localizzazione di singoli punti che uniti formano il contorno o il luogo di rinvenimento di un sito. In questo caso si dovrà Definire un Punto, dargli un N° d'Ordine, il Sistema di Coordinate (es. Gauss Boaga) e le Coordinate x e y.

Al momento ci si è limitati a definire per ogni sito i riferimenti catastali poiché questi sono quelli che maggiormente interessano chi intende effettuare un lavoro edile. In futuro però si dovrà arrivare ad una localizzazione più precisa dei siti, individuando, laddove è possibile tramite GPS, i confini dell'area di interesse all'interno di una o più particelle catastali. Succede infatti che ad es. in campagna per individuare il sito di una o comunque poche sepolture si indichi tutta una particella catastale, ma essendo questa molto più vasta di quelle nel centro abitato, capita così di assegnare una potenzialità archeologica ad un'area vastissima il cui interesse in realtà è molto limitato.

Per il territorio di Santarcangelo in fase di predisposizione della CPA sono stati posizionati alcuni siti con il GPS nella zona di Sant'Ermete e Baldoccia, questo per poter valutare con precisione l'estennzione degli affioramenti archeologici.

#### **III.1.06 Diacronia Sito**

La definizione dei limiti cronologici di un sito rappresenta una delle caratteristiche fondamentali.

Nella parte alta della schermata compaiono sempre i Dati Identificativi.

#### **III.1.06.1 Periodo**

Vi sono molti periodi principali fra questi segnaliamo alcune delle varie possibilità, comunque sempre implementabili o perfezionabili: Dubbio, Plurifrequentato, Preistoria, Preistoria/Protostoria, Protostoria, Etrusco, Etrusco/Romano, Romano, Medioevo, Età Moderna ed Età Contemporanea.

#### **III.1.06.2 Fase**

Per ognuno dei sopraccitati periodi vi possono essere più fasi ad esempio per il Medioevo vi sono almeno il Bassomedioevo e l'Altomedioevo ecc..

#### **III.1.06.3 Cronologia iniziale**

Per ogni sito va definita una cronologia iniziale anche generica.

#### **III.1.06.4 Cronologia finale**

Per ogni sito va definita una cronologia finale anche generica.

#### **III.1.06.5 Rimandi**

Per approfondire ulteriormente la dazione o le modalità di datazione si entra nei Rimandi in cui si possono compilare le caselle delle Osservazioni e le Fonti di datazione.

#### **III.1.07 Misure**

Nella parte alta della schermata compaiono sempre i Dati Identificativi.

Nella restante parte dello schermo sono indicati i riferimenti necessari a determinare le misure di riferimento del sito. Oltre alle lunghezze si possono indicare le quote di riferimento.

#### **III.1.07.1 Tipo di Misura**

E' necessario definire quale tipo di misura si sta considerando.

#### **III.1.07.2 Unità di Misura**

Per ogni sito va definita una cronologia finale anche generica.

#### **III.1.07.3 Misura**

Per ogni tipo di misura va definita l'estensione.

#### **III.1.08 Rapporti**

Nella parte alta della schermata compaiono sempre i Dati Identificativi.

Nella parte inferiore dello schermo i rapporti sono identificati dai seguenti elementi:

#### **III.1.08.1 Tipo di Rapporto**

E' necessario definire se un sito si Sovrappone ad un altro o è Coperto da, oppure se è in Connessione con, ma anche se è Utilizzato da o Utilizza..

#### **III.1.08.2 Denominazione Sito**

Una volta definito il tipo di rapporto si inserisce per intero il nome del Sito in rapporto con il sito in oggetto.

#### **III.1.08.3 ID Sito**

Una volta definito il tipo di rapporto si inserisce per intero il numero di identificatore del Sito in rapporto con il sito in oggetto.

#### **III.1.08.4 Osservazioni**

Se necessario si possono inserire delle osservazioni di carattere esplicativo.

#### **III.1.08.5 VAI**

In questa casella, una volta compilate le precedenti, compare un rimando diretto al sito relazionato con quello in oggetto; per cui "cliccando" sulla casella VAI si accede direttamente al sito in rapporto.

#### **III.1.09 Lavori**

Nella parte alta della schermata compaiono sempre i Dati Identificativi.

Per un sito è importante definire quando è stato rinvenuto o indagato o comunque quando è stato oggetto di determinati lavori che lo possono aver interessato in qualche maniera. Un sito può essere stato oggetto di più tipologie di lavori in tempi diversi.

#### **III.1.09.1 Tipo di lavoro**

In questa casella si inserisce la tipologia dei lavori cioè se si tratta ad es. di lavori di emergenza o se è stato uno scavo archeologico programmato ecc..

#### **III.1.09.2 Stato del lavoro**

Si può indicare se il lavoro è terminato. Se è sospeso o se è ancora in atto.

#### **III.1.09.3 Inizio**

Si può indicare quando un lavoro è iniziato.

#### **III.1.09.4 Fine**

Si può indicare quando un lavoro è finito.

#### **III.1.09.5 Rimandi**

Nei rimandi si possono aggiungere ulteriori dati quali la Direzione Persona, l'Ente responsabile dei lavori, gli Esecutori dei Lavori e le Osservazioni.

#### **III.1.10 Proprietà**

Nella parte alta della schermata compaiono sempre i Dati Identificativi.

Nella parte inferiore dello schermo si possono inserire i Dati proprietà relativi sia ai proprietari attuali dell'area interessata dalla presenza del sito ma anche dei proprietari antiche se sono conosciuti.

#### **III.1.10.1 Proprietario**

**III.1.10.2 Inizio proprietà III.1.10.3 Fine proprietà III.1.10.4 Periodo proprietà III.1.10.5 Tipo Proprietario III.1.10.6 Osservazioni** 

#### **III.1.11 UT**

Nella parte alta della schermata compaiono sempre i Dati Identificativi. Nella restante parte si inseriscono i Riferimenti Unità Topografiche. **III.1.11.1 N° UT III.1.11.2 Metodo III.1.11.3 Uso del suolo III.1.11.4 Descrizione III.1.11.5 Interpretazione** 

#### **III.1.11.6 Materiale Datante**

#### **III.1.12 Bibliografia**

Nella parte alta della schermata compaiono sempre i Dati Identificativi.

Nella restante parte si fa riferimento alla eventuale Documentazione assunta per giungere alla compilazione della scheda.

#### **III.1.12.1 ID Biblio**

In questa casella è possibile far riferimento ad un Identificatore Bibliografico che farà sì che in automatico nella casella successiva compaia il titolo del documento richiesto. L'Identificatore Bibliografico fa riferimento all'Archivio Bibliografico creato appositamente perla CPA.

#### **III.1.12.2 Titolo III.1.12.3 Pagine**

#### **III.1.12.4 Osservazioni**

#### **III. 1.13 Riferimenti Potenzialità**

Indubbiamente la parte di maggior interesse a livello urbanistico è la definizione della potenzialità dei singoli siti.

Per definire quindi la Potenzialità è stato adottato un criterio basato sulla compilazione di un formulario di otto domande ad ognuna delle quali è associato un determinato punteggio. In base alla somma totale dei singoli punteggi si avrà una definizione di potenzialità. I gradi di potenzialità individuati nella scheda sono sei analogamente a quanto fatto anche per il Comune di Rimini, da questi poi sono stati ottenuti tre gradi finali (alto, medio e basso). Non si considerano con potenzialità archeologica i siti realizzati dopo l'anno 1800. Pertanto in basso a destra nella schermata in cui compaiono i Riferimenti Grado di Potenzialità è necessario stabilire subito se un sito è stato creato prima o dopo il 1800. Se la risposta è "no" non si compila il formulario altrimenti bisogna rispondere alle seguenti domande (sempre con un si o un no):

- 1) Deposito archeologico rilevato allo stato attuale?
- 2) Presenza di strutture in elevato di interesse storico?
- 3) Stratificazioni rilevate che proseguono al di sotto del sito?
- 4) Area a vocazione insediativa per criteri topografici, morfologici, ambientali e/o per la presenza di materiali sporadici?
- 5) Raggiunti i livelli sterili su tutta la superficie del Sito?
- 6) Vi è stratificazione rilevabile da documentazione storica?
- 7) Vicinanza di deposito archeologico rilevato?
- 8) Sito interamente scavato?

#### **IV Archivio immagini**

Per integrare i dati di scavo sarebbe opportuno in futuro un lavoro di censimento delle immagini esistenti presso vari archivi fotografici (pubblici e privati).

Tali immagini siano esse diapositive, fotografie e disegni dovrebbero essere scansionati, generalmente ad alta risoluzione in formato Tiff, e poi inseriti ognuno in una cartella che facesse riferimento al sito a cui si riferiscono mantenendo la numerazione di sito.

Questa operazione arricchirebbe la CPA rendendola uno strumento sempre più completo.

#### **V Potenzialità archeologiche**

Premettiamo che le prescrizioni di intervento sono a carico del Settore Territorio del Comune di Santarcangelo di Romagna e che di seguito sono indicate le prescrizioni concordate in maniera esecutiva con la Direzione Regionale per i Beni Culturali e il Paesaggio e la Soprintendenza per i Beni Archeologici dell'Emilia Romagna.

#### **V. 1.1 Descrizione potenzialità**

Rispetto ai tre livelli interessati da un effetto normativo ovvero i livelli di potenzialità bassa, media e alta, aggiungiamo di seguito in maniera informativa anche il livello "assente". Le aree che ricadono in questo livello sono tutte quelle non altrimenti indicate nella tavola P1. e per queste comunque valgono le leggi di tutela nazionali vigenti.

#### **Assente**

#### Descrizione

Area non conosciuta archeologicamente, oppure area in cui non è presente stratificazione archeologica perché è stato raggiunto il terreno sterile su tutta la superficie indagata a seguito di uno scavo o per motivi di carattere naturale. In caso di terreni interessati dalla presenza di depositi fossiliferi questi sono da considerarsi di interesse archeologico.

Sono da escludere tutti quei fenomeni che possono aver coperto sottostanti stratificazioni antropizzate (ad esempio alluvioni, esondazioni depositi volontari di terreno no antropizzato).

#### **Bassa**

#### Descrizione

Area con ipotetica presenza di stratificazione deducibile da analisi storiche, geologiche, geomorfologiche o dalla vicinanza con siti di maggiore potenzialità.

#### **Media**

#### **Descrizione**

Area con presumibile presenza di stratificazione archeologica per attestazioni dirette o indirette, quali fonti scritte o modelli insediativi.

Area con presenza di stratificazione archeologica accertata di cui non è nota la qualità e la quantità del deposito.

#### **Alta**

Descrizione

Presenza di stratificazione archeologica complessa accertata di cui non è non è noto il grado di conservazione.

#### **V. 2.1 Modalità Operative**

#### Premessa legislativa

Ferme restando le norme di tutela di cui al Decreto Legislativo n° 42 del 22 gennaio 2004 e le norme di cui agli articoli 2,3 ecc. della Legge 109 del 25.06.2005 in merito alle opere di archeologia preventiva per quanto riguarda i lavori di interesse pubblico.

Specificato che tutti gli interventi di scavo riguardanti il territorio comunale di Santarcangelo sono soggetti alle prescrizioni di cui sotto qualora ricadano in aree di interesse archeologico.

#### Premessa operativa

Per definire le potenzialità archeologiche del territorio comunale di Santarcangelo sono state unite due linee interpretative diverse ma egualmente importanti. Da un lato è stato preso in considerazione il patrimonio di conoscenze archeologiche già acquisite e note.

Dall'altro è stato valutato l'apporto derivante dal patrimonio di conoscenze geologiche affinché da queste si possa esprimere un parere in merito allo sviluppo del territorio. Quest'ultimo sistema parte da un'esperienza svolta a livello provinciale a Modena.

Purtroppo, per un territorio comunale quale quello di Santarcangelo, tale sistema non si riesce ancora a rendere funzionante con precisione. Questo peiché i dati sono legati alle quote dei vari livelli che ancora sono troppo generiche e poco si adattano ad una scala di intervento quale quella archeologica. Per questo si suggerisce al Comune di adottare una scheda di rilevamento delle sezioni di scavo dei cantieri da far compilare a personale specializzato così da ottenere quei dati necessari a mettere in funzione un sistema revisionale quale quello modenese.

Quindi dall'analisi geologica e da una analisi geomorfologia sono stati desunti diversi spunti che non potendo fornire un legame diretto fra un sito e un livello di potenzialità hanno per ora suggerito di associare a quei siti, a quelle aree una potenzialità archeologica bassa.

#### Area a potenzialità archeologica bassa

Nelle zone, edifici o complessi segnalati in area di potenzialità archeologica bassa, qualora si debbano realizzare opere che prevedano scavi ad una profondità superiore ai 60 cm, sotto al piano di calpestio attuale, prima di intervenire, la proprietà dovrà inviare al Comune di Santarcangelo comunicazione con allegato il progetto il quale dovrà comprendere una planimetria con chiara localizzazione dell'intervento e dettagli di sezione che riguardano le opere di scavo. Il Comune quindi darà comunicazione alla Soprintendenza che entro trenta giorni dal ricevimento della suddetta comunicazione potrà comunicare eventuale necessità di attivare delle attività di controllo archeologico preventivo. Qualora dopo trenta giorni non vi siano indicazioni da parte della Soprintendenza è possibile iniziare i lavori.

#### Area a potenzialità archeologica media

In queste aree, prima di effettuare un qualsiasi intervento su terreni o costruzioni che prevede operazioni di scavo anche minime, è necessario svolgere una attività di controllo archeologico preventivo. La proprietà dell'immobile deve inviare una richiesta direttamente alla Soprintendenza per i Beni Archeologici dell'Emilia Romagna con allegato il progetto preliminare contenente la localizzazione dell'intervento e descrizione delle opere di scavo e delle relative profondità completa di sezioni. In relazione all'area specifica di intervento ed alla natura dell'intervento stesso, la Soprintendenza valuterà e comunicherà le modalità di esecuzione delle indagini preventive, che possono essere di varia natura, i cui costi sono a carico della proprietà.

Sulla scorta degli esiti delle indagini archeologiche preventive la Soprintendenza comunicherà al Comune e alla proprietà le eventuali disposizioni di tutela.

E' necessario ricordare che le indagini preventive servono per valutare la qualità e la quantità dei depositi archeologici e che queste sono propedeutiche ai successivi interventi e che quindi possono non esaurire le operazioni di ricerca archeologica.

#### Area a potenzialità archeologica alta

In queste aree valgono le stesse modalità operative delle aree a potenzialità archeologica media. La differenza è di carattere qualitativo: la potenzialità alta indica una quasi certezza di rinvenimento.

#### Aree vincolate dal precedente piano regolatore

Per queste zone valgono le stesse prescrizioni delle aree a potenzialità archeologica bassa

#### Aree soggette ad interventi e modifiche estese

Per queste tipologie di interventi, qualora non ricadano nelle aree precedentemente segnalate, si suggerisce di contattare la Soprintendenza per i Beni Archeologici dell'Emilia Romagna e valutare la possibilità di eseguire indagini archeologiche preventive al fine di minimizzare il rischio di rinvenimento in corso d'opera.

#### **VI Elaborati cartografici<sup>1</sup>**

 $\overline{a}$ 

La C.P.A. è stata realizzata soprattutto per una gestione di carattere informatico, mediante una piattaforma GIS, che permette di visualizzare a video una grande quantità di dati che ovviamente sono sì stampabili ma che richiederebbero una mole di elaborati cartografici enorme e di difficile gestione. Le dimensioni stesse delle tavole per essere lette ad una scala adeguata per una comprensione anche del particolare rendono la stampa di tutte le informazioni contenute negli archivi quantomeno complessa. Inoltre mentre a livello informatico abbiamo la possibilità di avvalerci di uno strumento dinamico, a livello cartaceo la situazione è molto più statica e questo, ad esempio nel caso di una sovrapposizione dei dati, è particolarmente disagevole.

Comunque la C.P.A. da un punto di vista cartaceo è corredata da una serie di elaborati cartografici-tavole in grado per certi versi di far comprendere quanto realizzato fino ad ora

<sup>1</sup> Per la fase preliminare sono state allegate alla relazione 5 tavole (1 di inquadramento, tre cronologiche e 1 delle potenzialità). Per la fase finale abbiamo rivisto la tavola delle potenzialità (TP1)

e tali da consentire una consultazione immediata dei siti di interesse archeologico fino ad ora censiti.

Abbiamo suddiviso gli elaborati in quattro raggruppamenti: Tavola di inquadramento, Tavole cronologiche, Tavole degli usi e Tavola del potenziale informativo del deposito archeologico.

Come base cartografica è stato utilizzata la CTR di ultima versione e il Catasto. Purtroppo questi strumenti contengono alcune imprecisioni e questo potrebbe ingenerare dei problemi soprattutto di visualizzazione. Difatti nel caso Riminese sono state riscontrate diverse anomalie se non degli errori veri e propri cosa che non si può escludere anche per Santarcangelo.

#### **VI.1.1 Tavola di inquadramento**

Una tavola introduttiva è necessaria per definire all'interno del territorio provinciale l'area di interesse della CPA che come già è stato sottolineato prende in considerazione tutto il territorio del Comune di Santarcangelo di Romagna.

#### **VI.2.1 Tavole cronologiche<sup>2</sup>**

Le tavole cronologiche sono complessivamente tre. La prima la 2a mostra tutti i siti precedenti all'epoca romana nel territorio di Rimini. La seconda (2b) riguarda l'epoca romana, la terza (2c) concerne l'epoca medievale e ll'epoca moderna fino all'anno 1800.

#### **VI.3.1 Tavole degli usi**

l.

Le tavole degli usi in questa fase non sono state stampate poiché riguardano un ambito dimostrativo dei possibili utilizzi a scopi conoscitivi della CPA. Fra i vari esempi si era pensato di inquadrare alcuni aspetti caratterizzanti l'area di Santarcangelo, soprattutto per l'epoca romana. Si era quindi deciso di visualizzare gli ambiti produttivi romani, le abitazioni romane e le strutture fortificate medievali.

#### **VI.4.1 Tavola del potenziale informativo del deposito archeologico – Tav. P1**

In questa tavola è stato descritto il territorio Comunale di Santarcangelo in scala 1:12000 evidenziando in primo luogo le aree, i siti e le UT con una potenzialità bassa, media e alta. Si è scelto di associare il colore viola alla potenzialità alta, rosso alla potenzialità media e giallo a quella bassa. I siti e le UT con le relative aree di rispetto (buffer) sono stati evidenziati con una campitura piena, mentre tutto il resto è stato evidenziato con una campitura realizzata con un retino a righe parallele. Le aree vincolate archeologicamente dal precedente PRG sono state evidenziate con un contorno verde mentre i fiumi e i principali corsi d'acqua sono stati evidenziati in blu. I bacini fluviali principali (Marecchia ed Uso) sono stati evidenziati con un retino a quadretti che in certi casi si è sovrapposto alle potenzialità. La tavola non riesce a rendere tutte la complessità del quadro attuale pertanto si è cercato di semplificare alcuni aspetti ad esempio non aggiungendo altre informazioni quali i numeri di sito che però sono facilmente desumibili dal supporto informatico associato alla parte cartacea.

 $\overline{2}$  Da un punto di vista sia cronologico sia degli usi la CPA è molto duttile e permette la visualizzazione di numerosissime informazioni, pertanto si è deciso di operare una scelta di alcuni tematismi considerati quali principali, ma questo non esclude che se uno volesse potrebbe evidenziare o stampare anche altre tipologie di tavole.

#### **VII Gestione della Carta**

Una volta realizzata la CPA e recepita all'interno del Piano Strutturale sorge un problema di fondamentale importanza: la Carta difatti va gestita. Il tecnico che avesse necessità di progettare un intervento che prevede scavi al di sotto del piano di calpestio attuale dovrebbe rivolgersi al Comune<sup>3</sup> per vedere se l'area in cui intende intervenire ha un qualche grado di potenzialità dal punto di vista archeologico. In caso affermativo, a seconda del grado di potenzialità, dovrebbe attenersi alle indicazioni fornite dalla CPA. Per legge le decisioni in merito ad interventi su beni archeologici devono essere prese dalla Soprintendenza, ma le segnalazioni dei siti interessati ad operazioni edilizie potrebbero anche essere "filtrate" dal Comune in accordo con la Soprintendenza<sup>4</sup>. Difatti sappiamo bene quanto oggi la Soprintendenza difficilmente riesca a intervenire in tutti i casi che le vengono prospettati. Inoltre non sempre le segnalazioni che le arrivano sono effettivamente interessanti. Per evitare che in Soprintendenza arrivino tutte le segnalazioni di interventi di scavo in area a bassa potenzialità, il Comune potrebbe vagliare prima quelli effettivamente importanti dal punto di vista archeologico<sup>5</sup>. Prendendo come esempio un'area in cui è noto che solo a partire dalla profondità di 120 centimetri potrebbero esservi degli elementi di interesse archeologico; se vi dovesse essere realizzato uno scavo per un impianto posto ad una quota di meno 70 centimetri, la prassi vorrebbe che essendo l'area in questo caso a bassa potenzialità, la proprietà debba prima di iniziare i lavori informare il Comune; questo consapevole della situazione potrebbe informare la Soprintendenza spiegando la situazione così da evitare a quest'ultima di richiedere indagini preventive. Per agevolare il lavoro del Comune si potrebbe pensare che questo si possa avvalere anche della collaborazione di società private specializzate esterne, di fiducia della Soprintendenza e dell'Amministrazione, con del personale in grado di interpretare il dato urbanistico ed il progetto architettonico e in grado anche di esprimere un parere tecnico sul livello di interesse archeologico che un determinato lavoro comporta. Ovviamente tale parere dovrebbe poi essere inviato alla Soprintendenza assieme alla documentazione così che questa possa esprimersi definitivamente in merito, ma sicuramente fornirebbe un servizio di supporto in grado di velocizzare e migliorare il lavoro.

#### **VIII Prospettive**

l.

Abbiamo inizialmente parlato della CPA come di uno strumento "duttile", questo perché essendo la prima fase rivolta sostanzialmente ad inquadrare le problematiche generali e a realizzare un database da correlare ad una cartografia di riferimento, si è pensato che in futuro, continuando le indagini sul campo (scavi archeologici, ricerche d'archivio, analisi di superficie ecc..), sarà necessario un suo continuo aggiornamento. Il rischio altrimenti è quello di avere uno strumento statico, non al passo con i tempi e non in grado di

<sup>3</sup> Le informazioni sulla potenzialità archeologica possono essere fornite dal Settore Territorio o dall'Ufficio Tecnico ma se vi fosse la necessità di eventuali approfondimenti ci si potrebbe rivolgere alla Soprintendenza o a personale specializzato.

<sup>4</sup> Si dovrebbe realizzare una convenzione fra Soprintendenza per i Beni Archeologici e Comune di Santarcangelo di Romagna.

<sup>5</sup> Questo non toglie che la Soprintendenza è libera di agire come meglio crede analogamente a quanto già fa oggi. Così facendo non vi sono margini di arbitrarietà poiché il Comune pur facendo da tramite con la Soprintendenza non ha l'esclusiva sulle segnalazioni. Un privato cittadino che volesse segnalare alla Soprintendenza lavori edili in un sito di interesse archeologico è libero di farlo. Ovviamente per i siti archeologici ai quali non è stata data una potenzialità dalla CPA si rimanderà alla situazione nomativalegislativa vigente.

rispondere alle singole esigenze, siano esse quelle dell'archeologo o siano quelle del costruttore.

Questa prima CPA vuole pertanto essere non un punto di arrivo ma un punto di partenza.

In futuro sarà necessario implementare le informazioni già raccolte e analizzare sul campo valutando la correttezza del posizionamento dei siti tramite uno strumento GPS in grado di registrare i dati relativi alla esatta localizzazione dei depositi archeologici così da poter trasmettere poi questi dati agli operatori in Comune. Così facendo nel tempo si eviterà di porre una determinata potenzialità archeologica a tutta una particella catastale, ma questa (la potenzialità) riguarderà solo la parte georeferenziata. Difatti al momento, soprattutto per il territorio, non conoscendo esattamente la posizione di molti siti, per non incorrere in errori di posizionamento dei siti e non rischiare così di perdere parte del patrimonio sotterraneo, si è scelto a volte di indicare l'intera particella catastale o le particelle interessate dalla presenza di tracce archeologiche creando delle zone di interesse contiguo. Inoltre cogliendo le indicazioni fornite dalla Soprintendenza per i Beni Archeologici è stato proposto di individuare delle macrozone di interesse archeologico, siano esse i margini stradali delle grandi vie consolari quali la via Emilia, le vie secondarie<sup>6</sup> più importanti o siano esse ad esempio intere zone collinari o produttive note da tempo per i numerosi rinvenimenti che vi sono stati effettuati (in sostanza il Colle Giove, l'area del convento dei Cappuccini e la zona produttiva romana intorno alla Pieve di San Michele in Acerboli). A queste zone al momento è stata data una potenzialità media, così chi deve costruire è libero di farlo ma dovrà verificare preventivamente sotto la direzione degli organi competenti l'effettiva presenza di stratificazioni archeologiche di un certo interesse.

E' ovvio che uno strumento quale la CPA si colloca a metà strada fra uno strumento di studio e uno strumento urbanistico e pertanto per funzionare deve essere applicato valutando con la massima attenzione le implicazioni che questo comporterà sia da un punto di vista culturale sia da quello urbanistico.

Attualmente la CPA è stata realizzata per un uso interno (molte informazioni sono riservate) ma in futuro sarebbe utile trovare la giusta maniera per divulgarla, ad esempio con una pubblicazione scientifica e una mostra di carattere didattico che faccia comprendere a tutti quanto è ricco il territorio di Santarcangelo e che cosa vuol dire tutelarlo nel rispetto anche di quanto si vuole realizzare. Inoltre si può pensare ad una sua consultazione su Internet sempre seguendo le dovute indicazioni della Soprintendenza per non favorire un incremento di fenomeni quali quello dei "tombaroli" anche se è nostra convinzione che i tombaroli veri conoscano già molto bene il territorio.

Marcello Cartoceti, Luca Mandolesi

l.

<sup>6</sup> Fra le vie secondarie sono state segnalate la Marecchiese, la Via Emilia Vecchia, la via per Poggio Berni e il sistema di centuriazione romano.

#### **IX ANALISI DELLA CITTÀ E DEL TERRITORIO PER EPOCHE**

#### **LA DOCUMENTAZIONE ARCHEOLOGICA DEL TERRITORIO DI SANTARCANGELO: PRINCIPALI CARATTERISTICHE DELL'INSEDIAMENTO UMANO IN EPOCA ANTICA.**

Serena di Cugno

Le più antiche testimonianze storiche del territorio di Santarcangelo sono alcuni ritrovamenti sporadici attribuibili al Paleolitico Inferiore, mentre per l'età neolitica non sono state riscontrate tracce archeologiche, nonostante la regione fosse interessata da stanziamenti di quest'epoca.

Nel comprensorio santarcangiolese, più precisamente per le vallate dell'Uso e del Marecchia, notizie archeologiche maggiori si posseggono per l'Età del Rame, come attestano i rinvenimenti del Colle dei Cappuccini e quelli rinvenuti nelle frazioni di San Martino dei Mulini e di Sant'Ermete. Invece, per quanto riguarda l'Età del Bronzo ci sono diversi siti ascrivibili alla fase Recente, cioè alla Cultura Subappenninica: fondi di capanna sono stati rinvenuti presso il Convento dei Cappuccini e durante la costruzione di via della Resistenza; inoltre, indizi sparsi di un popolamento protostorico che si sviluppa tra Età del Bronzo e I Età del Ferro sono stati raccolti durante ricerche di superficie a Sant'Ermete, in località Balduccia e Brusadino. Dagli inizi del IX secolo a.C. con lo sviluppo della cultura villanoviana, per l'area comunale si hanno alcune testimonianze nei pressi del centro storico e nella frazione di Sant'Ermete e notizie riconducibili in particolar modo all'ambito funerario.

Nell'epoca di passaggio tra la II Età del Ferro e l'epoca romana i dati si fanno alquanto esigui. Probabilmente furono numerosi i cambiamenti che interessarono questo territorio, ma nella Valmarecchia non sono state rinvenute testimonianze che possano fornire dei riferimenti diretti al popolamento, probabilmente perché ci si trova in una zona di confine in cui numerosi dovettero essere i fenomeni di interferenza culturale.

I Romani con una politica di espansione territoriale e socio-amministrativa si affacciarono nell'agro riminese a partire dal III secolo a.C. La loro azione non si concentrò esclusivamente sul sito urbano di Ariminum, ma dovette riversarsi su tutto il comprensorio riminese: la suddivisione e la parcellizzazione agraria favorì il popolamento sparso e modificò l'intero assetto territoriale, causando profonde trasformazioni paesaggistiche. Tra il II e il I secolo a.C. notevoli furono i contatti commerciali tra il territorio riminese, Roma e il resto della penisola, così come attesta la circolazione monetaria e i prodotti d'importazione. Inoltre, verso il II secolo a.C. si data la diffusione del laterizio come materiale di costruzione e delle terrecotte architettoniche, prodotte nelle fornaci del territorio.

In epoca imperiale, Rimini e il suo territorio godranno del clima di pax diffuso in tutto l'impero. Si assiste ad un'occupazione sparsa nell'intero agro centuriato, accompagnata inoltre da una riqualificazione della rete stradale, come prova il cippo miliario e il ponte di San Vito. La specifica importanza del comprensorio santarcangiolese è data dalla presenza di impianti produttivi soprattutto di laterizi e ceramica che si sviluppano tutto intorno al Colle Giove e che sono funzionali al mercato locale e alla richiesta della città riminese. Inoltre, durante le ricognizioni di superficie svolte nell'autunno 2008 nella frazione di Sant'Ermete, sono stati documentati i resti di probabili abitazioni romane, segnale di un popolamento sparso nel comprensorio comunale.

I mutamenti politici e sociali che ci furono a partire dall'avanzato III secolo d.C., accompagnati al degrado ambientale con i sovralluvionamenti dell'Uso e del Marecchia ebbero un'influenza decisiva per il popolamento della regione, che dovette riscontrare un calo demografico. Nonostante questa situazione di "crisi", documentata da indizi

archeologici alquanto radi e sparsi, il centro di Santarcangelo sembra testimoniare una continuità insediamentale e produttiva, tenendo conto che Rimini rimane pur sempre un centro politico ed economico di grande importanza. Infatti, la guerra greco-gotica (535-553 d.C.) ebbe pesanti ripercussioni sul territorio riminese, anche se localmente si attesta una persistenza della produzione ceramica fino al VI secolo d.C., soprattutto con le lucerne locali analoghe ai coevi tipi africani, rinvenute in discreta quantità e in tempi diversi nei pressi della pieve, e con i tubuli fittili. L'attività artigianale, con le sue variazioni di portata, conferma una certa "vivacità" produttiva e l'occupazione antropica nel territorio santarcangiolese.

L'organizzazione territoriale altomedievale si sviluppa con una certa continuità a partire dal sistema fondiario di epoca romana, in parte perché ci si trova in un'area che, inclusa nella Pentapoli marittima, rimase sotto la sfera di influenza bizantina. Ciò che con il tempo viene meno è il richiamo al pagus, sostituito a partire dal VI secolo d.C. dal riferimento alla circoscrizione plebana: questo non significa però una sovrapposizione o una coincidenza topografica di questi distinti ambiti territoriali. Nel contado santarcangiolese il centro demico è costituito in quest'epoca dalla pieve di San Michele in Acerboli, la cui struttura laterizia, datata al VI secolo d.C., è una delle più significative per l'architettura ecclesiastica altomedievale del territorio romagnolo. Le altre chiese diffuse nel comune e attualmente situate in alcune frazioni dipendevano da altre circoscrizioni plebane riminesi. Ad esempio, intorno al XII secolo la zona di Sant'Ermete era di competenza della pieve di San Lorenzo in Monte, mentre Montalbano con la chiesa di San Lorenzo in castro Sullani rientrava nella giurisdizione di San Giovanni in Galilea. Inoltre, nei pressi del confine comunale settentrionale si trova la pieve di San Vito, la cui autorità però si sviluppava verso l'area costiera.

A partire dall'età bassomedievale iniziano a costituirsi altri centri topografici, come nuovi poli di attrazione demica, i numerosi castra. La genesi di questi insediamenti fortificati rientra nel fenomeno dell'incastellamento, che nel territorio riminese si sviluppa a partire dalla seconda metà del X secolo. I centri fortificati attestati a Santarcangelo nelle fonti documentarie sono due castra, entrambi datati al XII secolo: uno è il castrum di Santarcangelo e l'altro è quello di Montalbano. Oltre a queste strutture di maggiore dimensione, sono presenti fortificazioni minori: le tumbae. Le attestazioni archivistiche ne documentano sei all'interno dei confini comunali, delle quali però l'unica certamente ubicabile è rappresentata dalla Torre dei Battagli presso San Martino dei Mulini. La presenza di questi contesti abitativi è attestata a partire dal XIII secolo, anche se la loro nascita è collocabile probabilmente nel secolo precedente in concomitanza allo sviluppo dell'incastellamento medievale.

Dal XIII secolo e soprattutto nel XIV secolo, l'organizzazione territoriale subisce una trasformazione per una diretta azione della Santa Sede, promotrice dell'autonomia della chiesa locale a scapito della diocesi di Rimini. Nel 1358 Innocenzo VI istituisce il Vicariato di Santarcangelo di Romagna, posto qui probabilmente per due fattori: da una parte l'ubicazione strategica del suo castrum, dall'altra l'atteggiamento autonoministico dei santarcangiolesi rispetto alla diocesi riminese e il crescente dominio malatestiano. Tutti questi elementi, però, non riuscirono a contenere la famiglia dei Malatesta, tanto che, nel 1391, Bonifacio IX gli concesse la gestione amministrativa del Vicariato.

Fu allora che Santarcangelo assunse una fisionomia più simile a quella attuale: si data al 1386 la torre fortificata quadrangolare, fatta costruire da Carlo Malatesta e successivamente fatta abbassare da Sigismondo nel 1447, che utilizzò il materiale di recupero per le tre torri poligonali minori e per la cinta muraria. Inoltre Sigismondo dovette rafforzare le mura dell'antico abitato, a cui aggiunse altri torrioncini di forma poligonale. Al XIII secolo si data la chiesa di San Francesco, che si trovava nella zona delle attuali scuole elementari: essa costituì l'altro polo religioso cittadino oltre alla pieve altomedioevale, fino alla costruzione della Collegiata. La dominazione malatestiana su Santarcangelo si concluse solo nel 1462, quando Federico da Montefeltro sconfisse Sigismondo Pandolfo.

All'inizio del XVI secolo la Chiesa istituì la Legazione di Romagna, con a capo il Legato Apostolico e con sede a Ravenna, attraverso cui governare in maniera differente i suoi possedimenti terrieri; questo contribuì alla decadenza del Vicariato, fino a restringere il territorio di Santarcangelo a quello della comunità cittadina, la quale favorì l'espansione del borgo e del centro urbano.

Altre importanti opere architettoniche furono poi realizzate nel Settecento: la Collegiata, la chiesa delle Monache e l'arco in onore di Clemente XIV, intorno al quale nel secolo successivo – quando a Santarcangelo fu conferito il titolo di "città" – si costruì piazza Ganganelli con gli edifici comunali.